#### VERILOG 3:

#### TIME AND DELAY

# 3 Realms of Time and Delay

- 1) Verilog simulation: "wall clock" time
- 2) Verilog simulation: timing within the simulation
  - a) These delays are set by "#" delays discussed in the following slides
  - 3) Circuit delays (in circuits created by the synthesizer tool + the fabrication technology library)
    - a) Simple models using "#" delays in a cell library
    - b) More sophisticated Static Timing Analysis (STA) which takes into account things like circuit capacitive loading and delays due to wires (briefly covered at the end of 180)
    - c) Propagation delays  $(t_p)$  found by spice simulations
    - d) Measured silicon

, ,

Discusse

Verilog 3

in this

section

## Delays

- Delays may be inserted into always and initial blocks to cause the simulator to let "simulation time" advance
- Syntax:
  - #n // delay of n time units
  - Example:

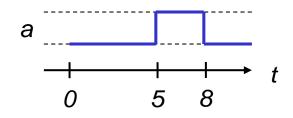

#### Verilog "#" Delays are normally used in three places

- 1) Testbench verilog where it is essential
  - Example: to time input signals
  - Example: the clock generator (see Verilog Testing notes)
  - Example code:

```
//Example testbench to generate input signals
always @(...) begin
   reset = 1'b1;
         = 16' h0000;
   in
   #10;
                   // 10-unit delay
   reset = 1'b0;
   in
         = 16'h0001;
   #10;
   in
         = 16' h0002;
   #10;
         = 16' h0003;
   in
   #10;
   . . .
end
```

## Verilog "#" Delays are normally used in three places

- 2) In flip-flop declarations in "hardware(!) verilog"
  - To set a *clock-to-Q* delay for the purpose of increasing waveform readability
  - Usage will normally produce a warning from synthesis tools
  - Details and syntax are given in a later lecture
- 3) In gate libraries to provide crude delay estimations
  - We will not work on this in this class

### **Concurrent Operation**

• Think of verilog modules as operating on independent circuits (remember it describes *hardware*).

always begin // this block executes repeatedly without pausing a = (b&c) | d; // 1#5; // 5-unit delay // 0 a = ~a; #5; а end f always begin  $f = ~(q ^ h); // 1$ #7; // 7-unit delay 5 7 0 10 f = ~f; // 0**#7;** end

## Setting the timescale of "#" delays

- `timescale time\_unit base / precision base
- The first argument specifies "#1" delay
- The second argument specifies the precision with which delays may be specified
- Base is {s, ms, us, ns, ps, fs}
- Ex: `timescale 1ns/10ps
  - **#5** would produce a 5 ns delay